## **LMX\_OPT\_HOSTID\_DISABLED**

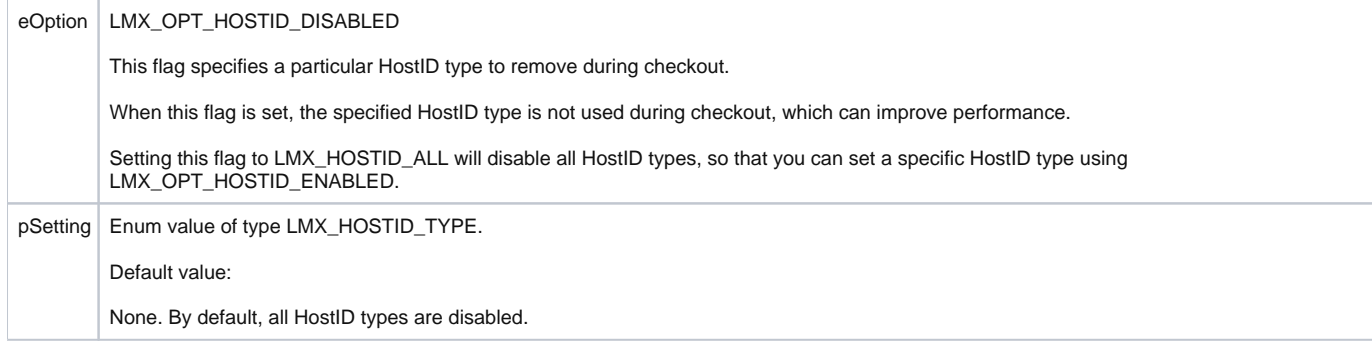